## Addition, Soustraction et Multiplication (C)

Calculez chaque somme, différence ou produit.

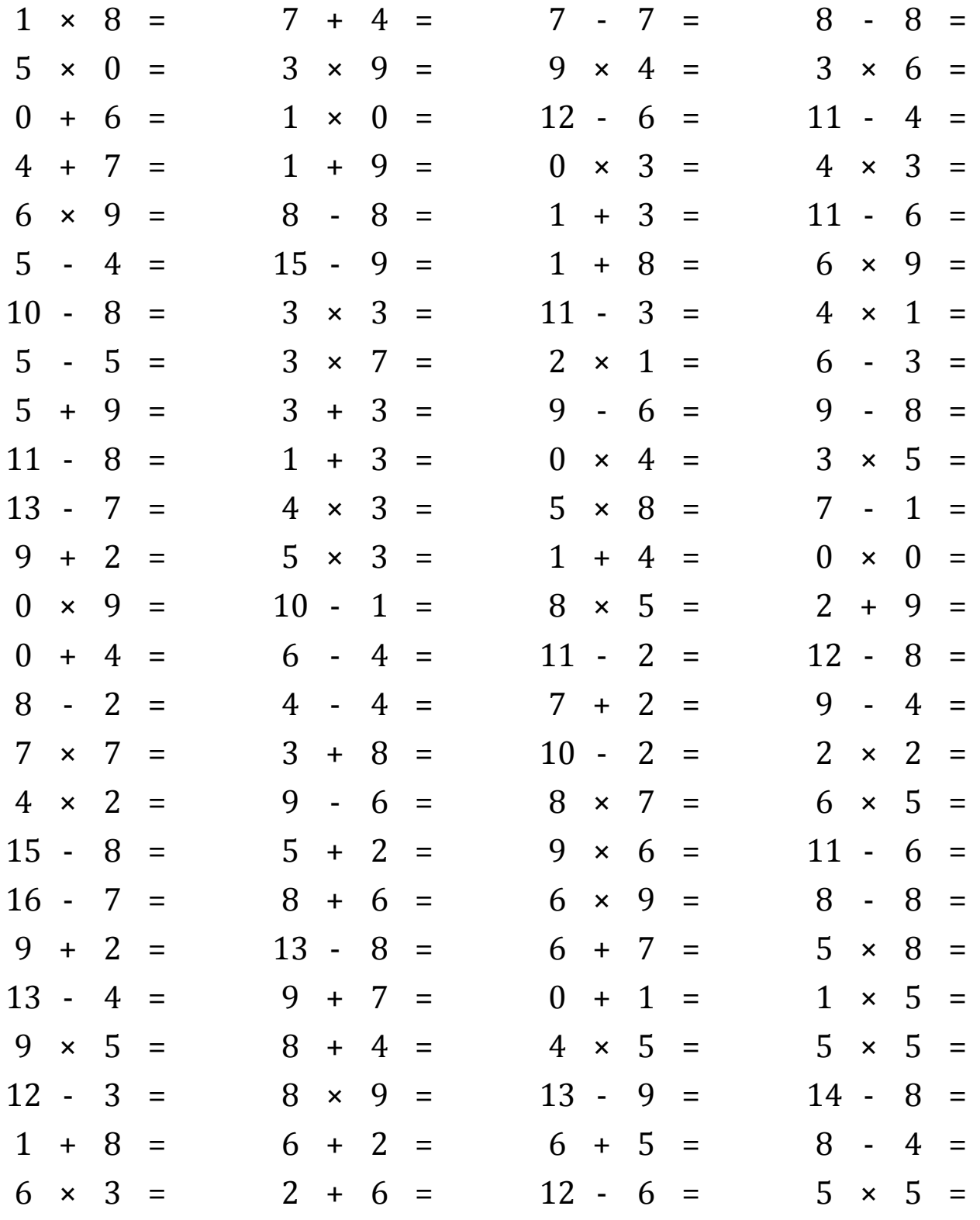

Mathslibres.com

## Addition, Soustraction et Multiplication (C) Réponses Calculez chaque somme, différence ou produit. 8  $\mathbf{1}$  $\overline{\mathsf{x}}$ 8  $=$ 8 7 4  $=$ 11 7 7  $=$  $\Omega$  $\overline{\phantom{a}}$ 8  $=$  $\Omega$  $\overline{\phantom{a}}$  $\ddot{}$ 5  $\theta$  $\Omega$ 3 9  $27$ 9  $\overline{4}$ 36 3 6 18  $\mathsf{x}$  $=$  $\mathsf{x}$  $=$  $\mathsf{x}$  $=$  $\overline{\mathsf{x}}$  $\equiv$  $\theta$ 6 6  $\mathbf{1}$  $\boldsymbol{0}$  $\boldsymbol{0}$ 12 6 11 7 6 4  $+$  $\equiv$  $\boldsymbol{\mathsf{x}}$  $=$  $\sim$  $=$  $\blacksquare$  $=$ 3  $\overline{4}$ 7  $= 11$  $\mathbf{1}$ 9  $10$  $\Omega$  $\theta$  $\overline{4}$ 3 12  $+$  $\ddot{}$  $\boldsymbol{\mathsf{x}}$  $\overline{\mathsf{x}}$  $\equiv$  $\equiv$  $\equiv$  $= 54$ 8  $\boldsymbol{0}$ 3 5 6  $\overline{\mathsf{x}}$ 9 8  $\blacksquare$  $\equiv$  $\mathbf{1}$  $\ddot{+}$  $=$  $\overline{4}$ 11  $\overline{\phantom{a}}$ 6  $\equiv$ 5  $\mathbf{1}$ 15 9  $\mathbf{1}$ 8 9 6 9 54  $\overline{4}$ 6  $\mathsf{x}$  $\overline{a}$  $\sim$  $+$  $=$  $\equiv$  $\equiv$  $\equiv$  $\overline{2}$ 9 11 10 8 3 3 3 8  $\mathbf{1}$  $\overline{a}$  $\sim$  $\overline{4}$  $\overline{4}$  $=$  $\overline{\mathsf{x}}$  $\equiv$  $=$  $\overline{\mathsf{x}}$  $=$ 5 5  $\overline{0}$ 3 7 21  $\overline{2}$  $\mathbf{1}$  $\overline{2}$ 6 3 3  $\overline{a}$  $\overline{\mathsf{x}}$  $\overline{\phantom{a}}$  $\equiv$  $\times$  $\equiv$  $\equiv$  $\equiv$ 3 3 8 5 9 14 6 9 6 3 9  $\mathbf{1}$  $\ddot{+}$  $\ddot{}$  $\ddot{\phantom{a}}$  $=$  $=$  $\equiv$  $\overline{\phantom{a}}$  $=$ 3 3 5 3 15 11 8  $\mathbf{1}$  $\overline{4}$  $\overline{0}$ 4  $\overline{0}$  $\overline{\phantom{a}}$  $=$  $\ddot{}$  $\equiv$  $\times$  $\equiv$  $\pmb{\times}$  $\equiv$  $= 12$ 13 3 5 7 6  $\overline{4}$ 8  $= 40$ 7  $\mathbf{1}$ 6  $\sim$  $=$  $\overline{\mathsf{x}}$  $\mathsf{x}$  $\blacksquare$  $=$ 9  $\overline{2}$ 5 3  $= 15$  $\mathbf{1}$ 5  $\boldsymbol{0}$  $= 11$ 4  $\boldsymbol{0}$  $\bf{0}$  $\ddot{+}$  $\overline{\mathsf{x}}$  $\ddot{+}$  $\boldsymbol{\mathsf{x}}$  $=$  $=$  $\Omega$  $\overline{0}$ 10  $\mathbf{1}$ 9 8  $\overline{2}$ 11 9 5  $= 40$ 9  $\sim$  $\boldsymbol{\mathsf{x}}$  $=$  $=$  $\boldsymbol{\mathsf{x}}$  $\ddot{}$  $=$  $\overline{2}$ 11  $\overline{2}$ 12  $\Omega$  $+$  $\overline{4}$  $\overline{4}$ 6  $\ddot{\phantom{a}}$  $\overline{4}$ 9  $\sim$ 8 4  $=$  $=$  $\sim$  $\equiv$  $=$ 8  $\overline{2}$  $\overline{4}$  $\overline{0}$  $\overline{7}$  $\overline{2}$ 9 9 5 6  $\overline{4}$  $\ddot{+}$ 4  $\overline{a}$  $=$  $\overline{a}$  $=$  $\equiv$  $\overline{\phantom{a}}$  $=$  $\overline{2}$ 11 10  $\overline{2}$  $\overline{2}$ 7 7 49 3 8 8  $\overline{4}$  $\sim$  $\boldsymbol{\mathsf{x}}$  $=$  $+$  $=$  $=$  $\boldsymbol{\times}$  $=$  $\overline{2}$ 6 3 56 5  $\overline{4}$ 8 9 8 7 6 30  $\overline{\mathsf{x}}$  $\overline{a}$  $=$  $\overline{\mathsf{x}}$  $\equiv$  $\overline{\mathsf{x}}$  $\equiv$  $=$ 15  $\ddot{\phantom{1}}$ 8  $\overline{7}$ 5  $\overline{2}$  $\overline{7}$ 9 6  $= 54$ 11 6  $\overline{5}$  $\ddot{+}$  $\overline{\mathsf{x}}$  $\sim$  $=$  $=$  $\equiv$ 16  $\overline{7}$ 9 8 6 14 9 54 6 8 8  $\Omega$  $\sim$  $=$  $\ddot{+}$  $=$  $\overline{\mathsf{x}}$  $=$  $\overline{a}$  $=$  $\overline{5}$ 9  $\overline{2}$ 11 8 6 13 5 13 7 8 40  $\ddot{}$  $\equiv$  $\sim$  $=$  $+$  $=$  $\boldsymbol{\mathsf{x}}$  $=$ 5 13  $\overline{4}$ 9 9 7  $= 16$  $\overline{0}$  $\mathbf{1}$  $\mathbf{1}$  $\mathbf{1}$ 5  $\ddot{+}$  $\sim$  $\equiv$  $\ddot{}$  $=$  $\pmb{\times}$  $\qquad \qquad =$ 9 5 5  $= 45$ <sup>12</sup>  $\overline{4}$ 5  $= 20$ 5  $= 25$  $\boldsymbol{\mathsf{x}}$ 8 4  $\ddot{}$  $\overline{\mathsf{x}}$  $\equiv$  $\times$  $12 -$ 3 9 72 13  $\overline{4}$ 14 8 9 9 8 6  $=$  $\times$  $\equiv$  $\overline{\phantom{a}}$  $\equiv$  $\sim$  $\equiv$  $\mathbf{1}$  $\ddot{+}$ 8  $\equiv$ 9 6  $\ddot{}$  $\overline{2}$  $\equiv$ 8 6  $\ddot{+}$ 5  $\equiv$ 11 8  $\ddot{\phantom{a}}$  $\overline{4}$  $=$  $\overline{4}$

Mathslibres.com

 $12 -$ 

6

6

 $\equiv$ 

5

 $\overline{\mathsf{x}}$ 

5

 $= 25$ 

8

 $=$ 

3

6

 $\mathsf{x}$ 

 $= 18$ 

 $\overline{2}$ 

 $\ddot{}$ 

6